## Выполнила: Евтягина В.И.

# Растровое кодирование графической информации

## и графической информацией мы понимаем фотографии, рисунки, схемы, чертежи и т.д. Чтобы понять, как кодируется графическая информация, рассмотрим, как формируется изображение на Растровое кодирование графической информации

экране монитора.

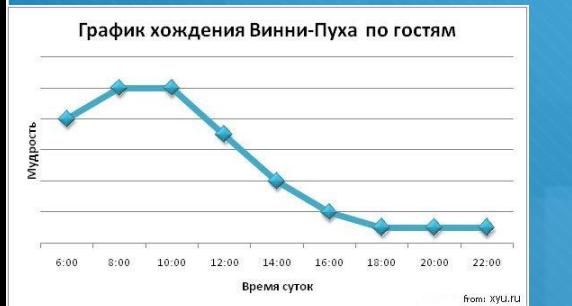

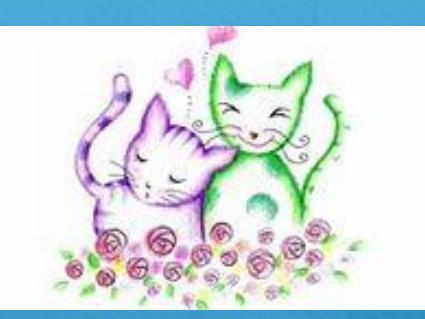

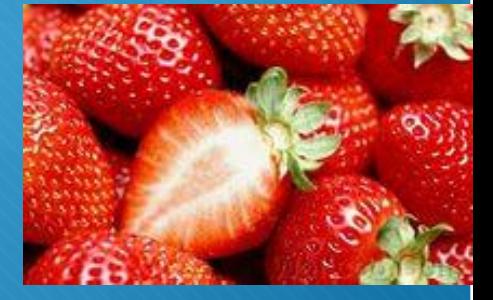

## Графическая информация

#### делится на:

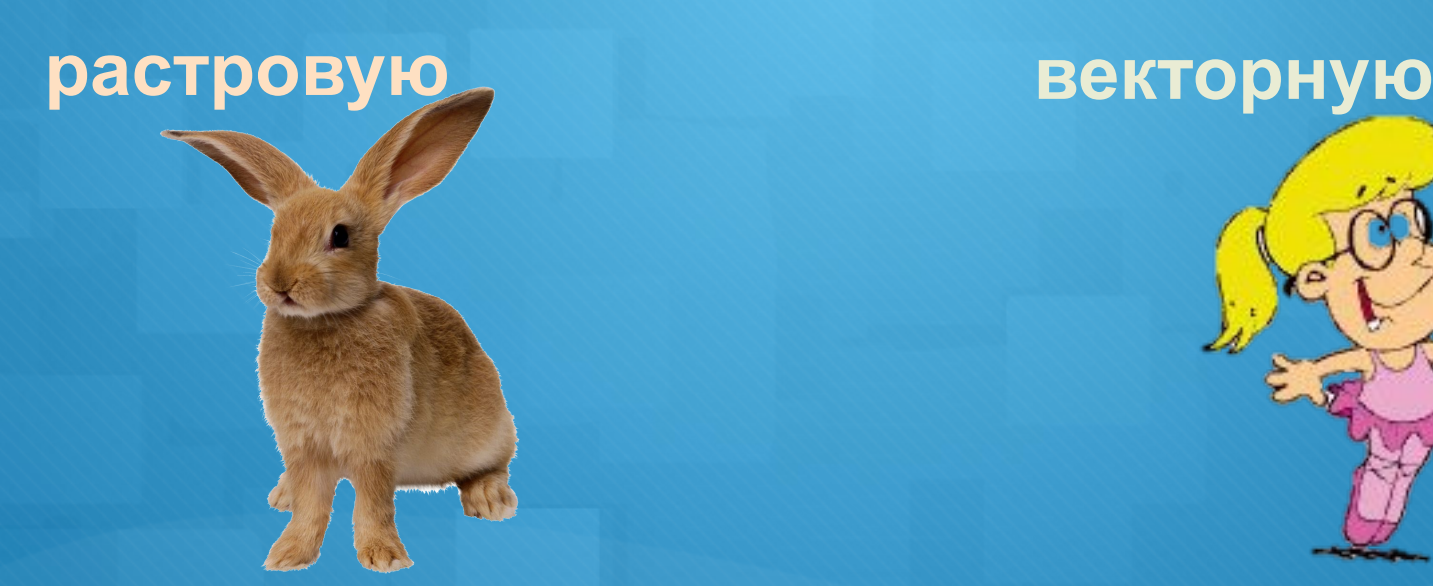

### Для работы с растровыми

#### изображениями используют

#### графические редакторы

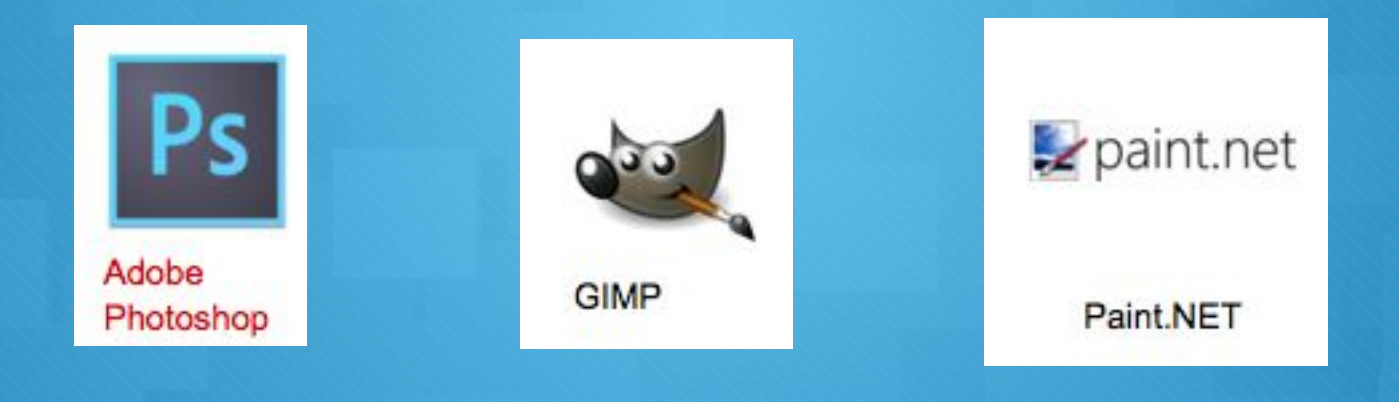

## Растровое кодирование графической информации

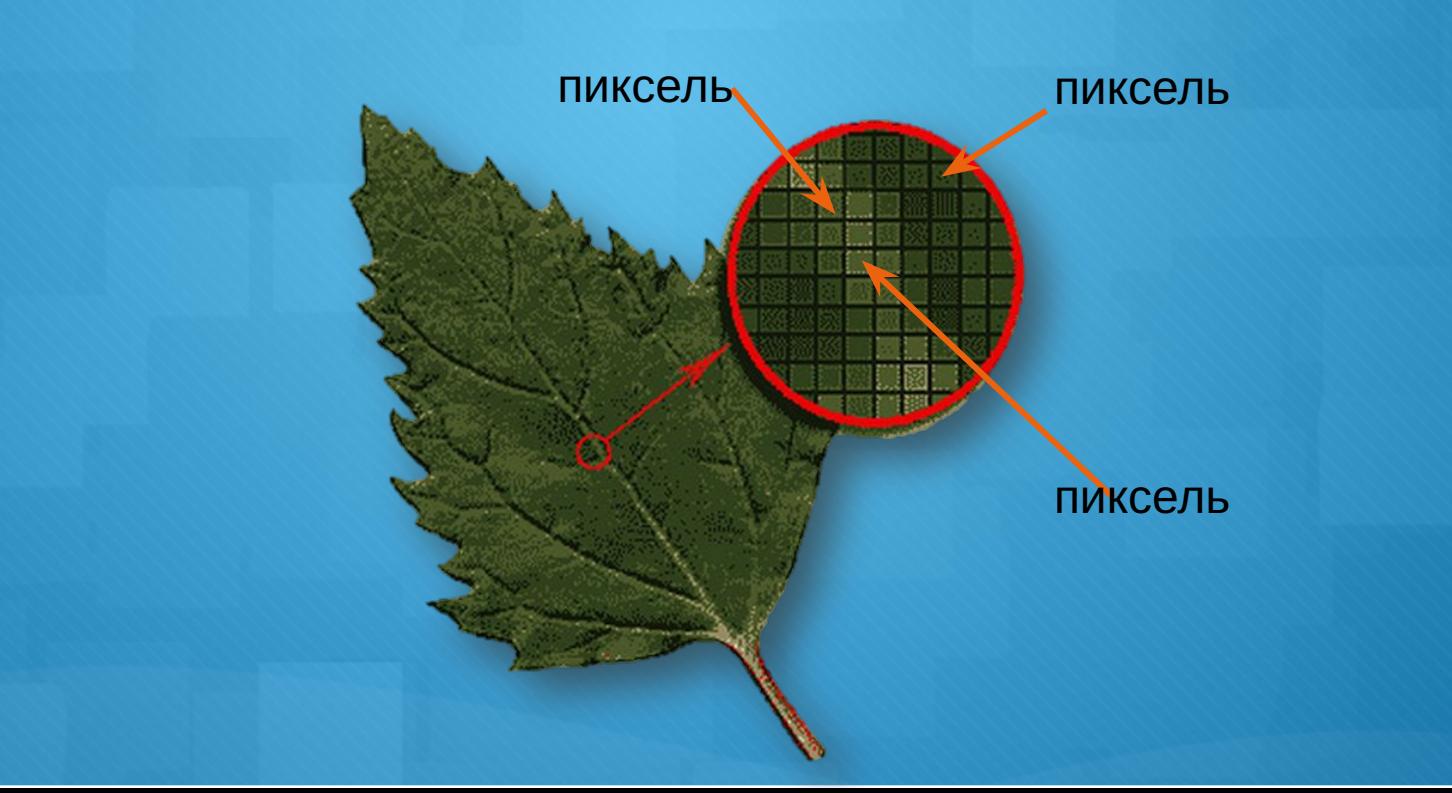

- Пиксель наименьший элемент изображения на экране компьютера.
- Размер пикселя приблизительно равен 0,0018 дюйма.
- Цвет каждого пикселя кодируется двоичным числом.

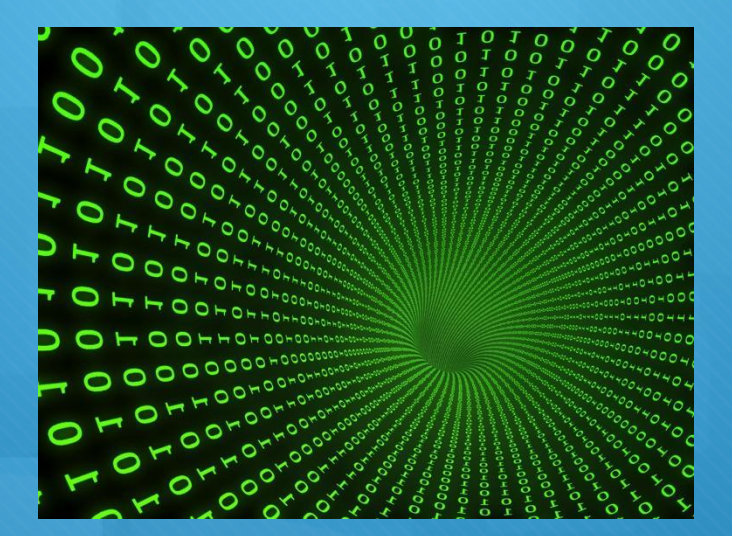

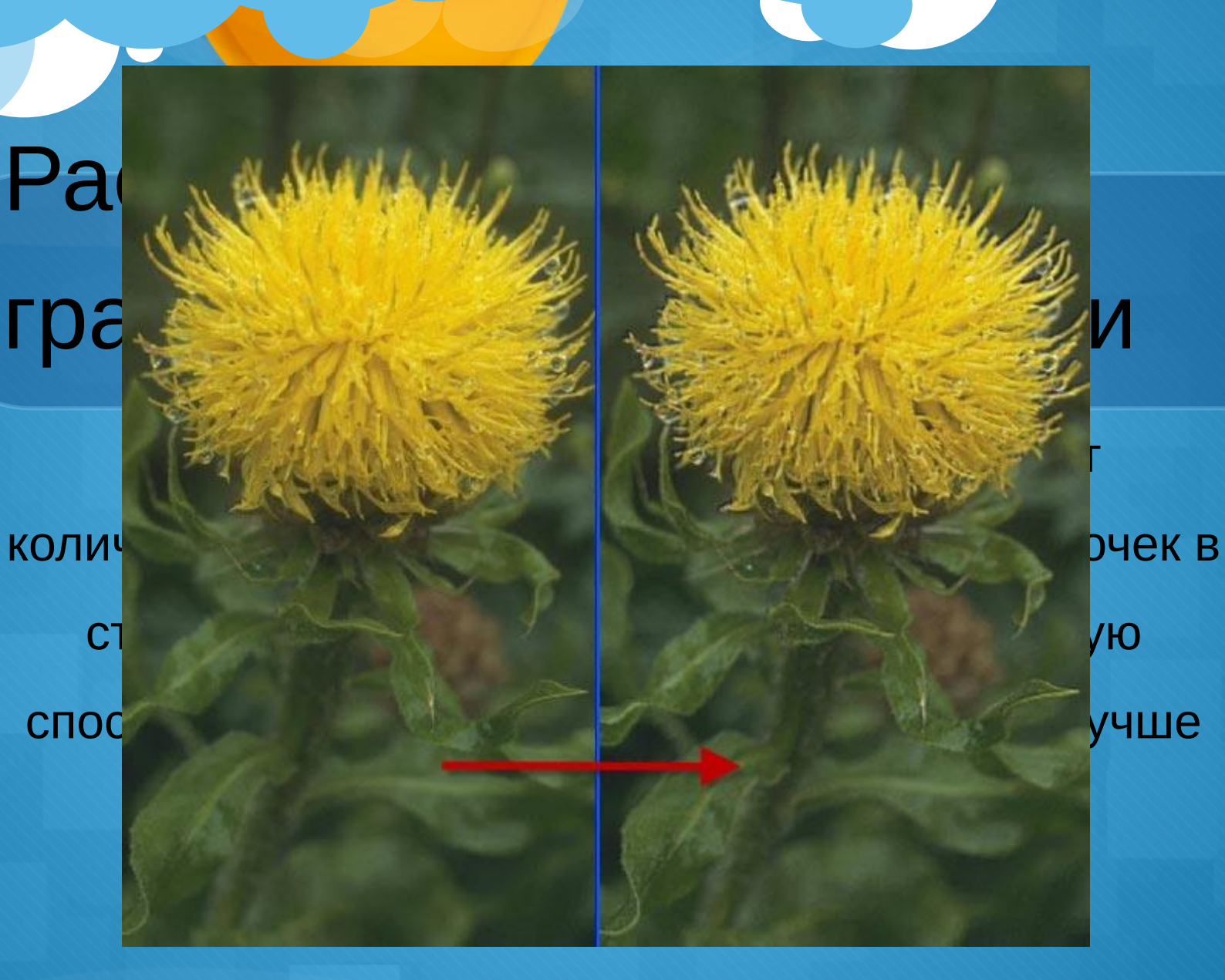

#### • Рассмотрим черно-белое изображение

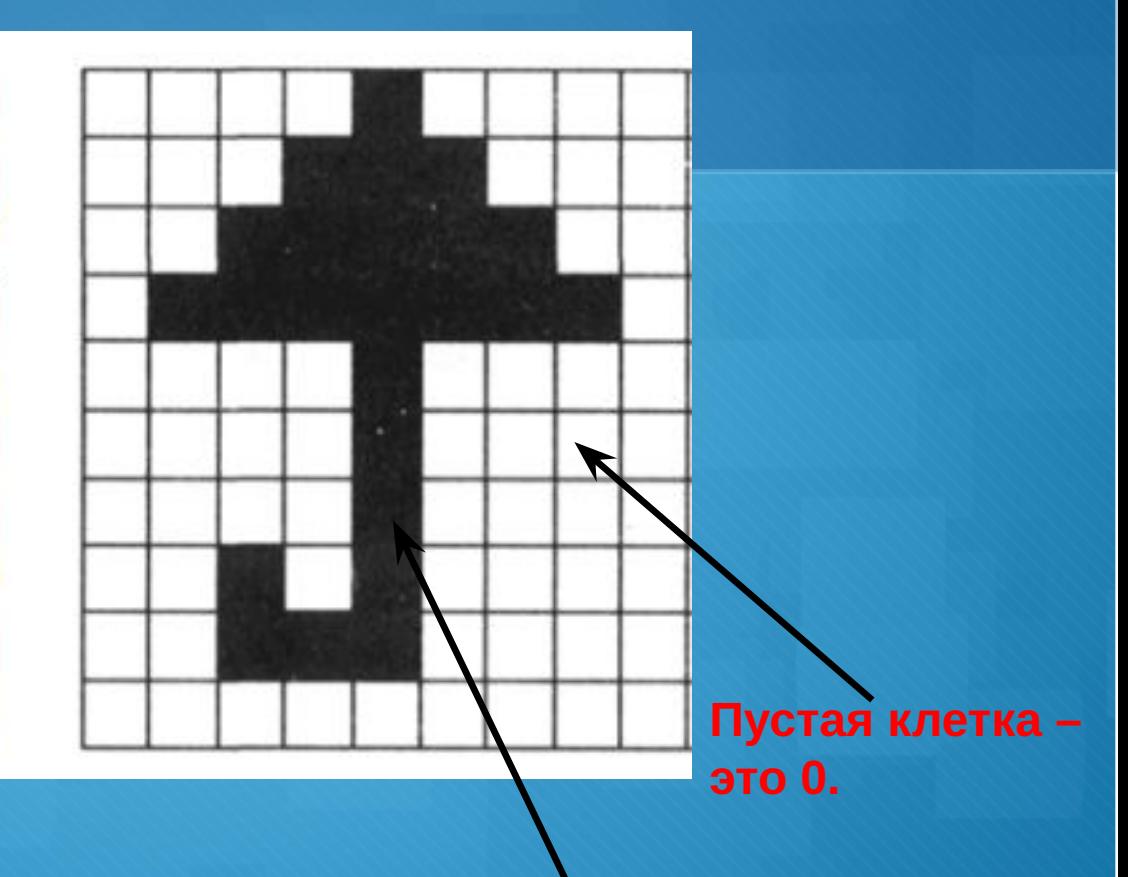

**Закрашенная клетка – это 1.**

#### • Реши обратную задачку - восстанови изображение по двоичному коду

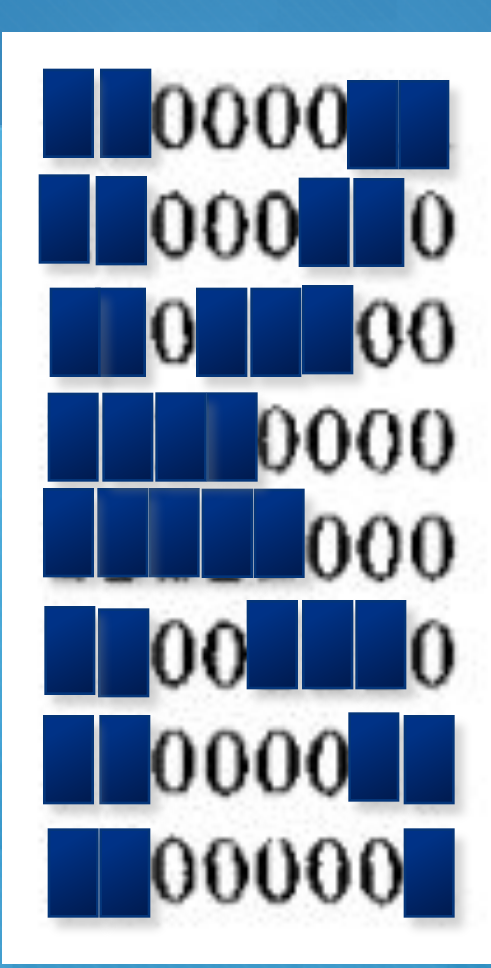

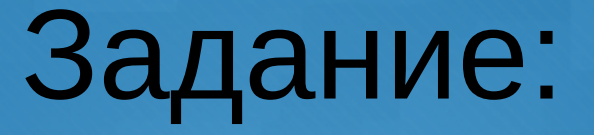

•Придумай и нарисуй в тетради черно-белые картинки (закрась клетки) и запиши их двоичные коды